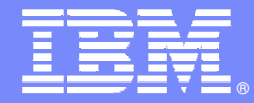

IBM Software Group

### Leveraging a Modern Application Development Platform

**Using Rational Developer for System z to speed development**

**David Myers Product Manager – Rational System z AD toolsmyersda@us.ibm.com**

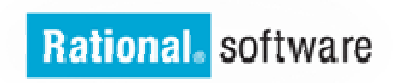

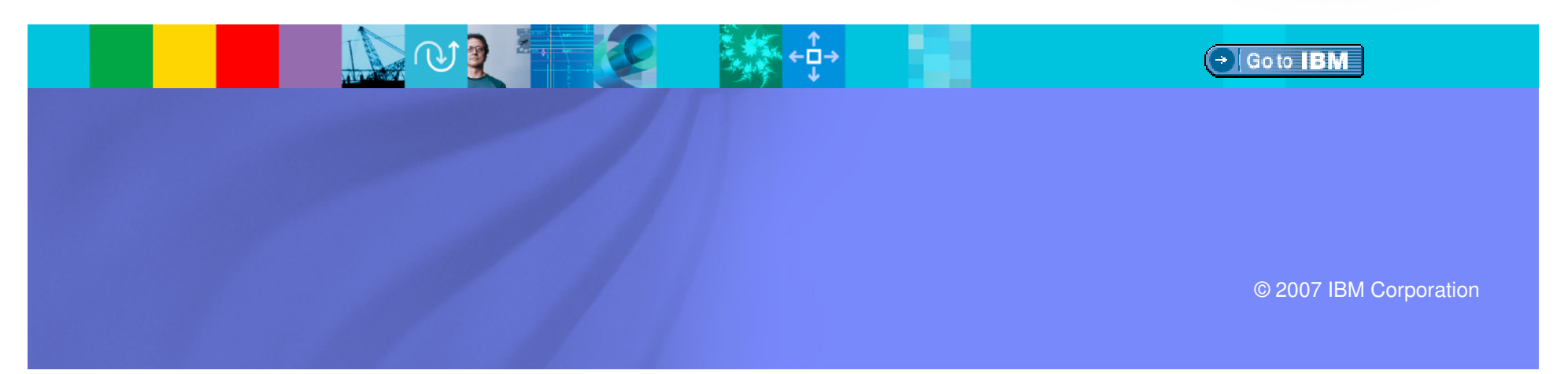

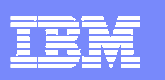

# Agenda

- $\blacksquare$ What to look for in a modern development platform
- L. Rational Developer for System z (RDz) overview
- $\blacksquare$  Capability Drilldown
	- Complete J2EE development environment
	- Source control management access
	- Traditional mainframe development
	- **Enterprise service creation**
	- ▶ Host-based tooling integration

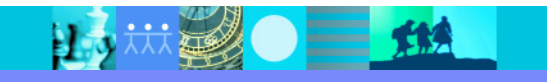

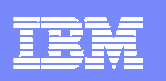

## Modern development environments should…

- $\overline{\phantom{a}}$ Make development easier and quicker
- $\overline{\phantom{a}}$ Provide assistance for complex operations
- $\mathcal{C}$ Assist with implementing modern architectures and development paradigms
- $\mathcal{L}_{\mathcal{A}}$ Help to enforce best practices and standards
- $\mathcal{L}_{\mathcal{A}}$ Be extensible

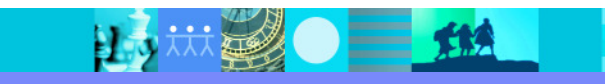

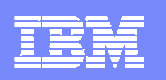

## Make dev quicker and easier

- $\mathcal{C}$  Gather a variety of information for you that could only be gathered manually previously
	- **List of working storage variables from copybooks**
	- **Locations of include files**
	- ▶ List of transactions called from programs and subprograms
- $\overline{\phantom{a}}$  Help developers understand program code quickly
	- Visualize algorithms and business rules
	- $\triangleright$  Data flow graphs
	- ▶ Find embedded code dependencies to other programs, transactions, or runtimes

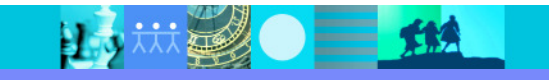

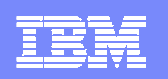

### Provide assistance for complex operations

- $\blacksquare$  Provide wizards or other tools to gather information and generate code
	- Simplify development by walking through steps one-by-one
- I. Provide visualizations to understand complex code
- $\blacksquare$ Assist in refactoring, or changing, code to meet new requirements

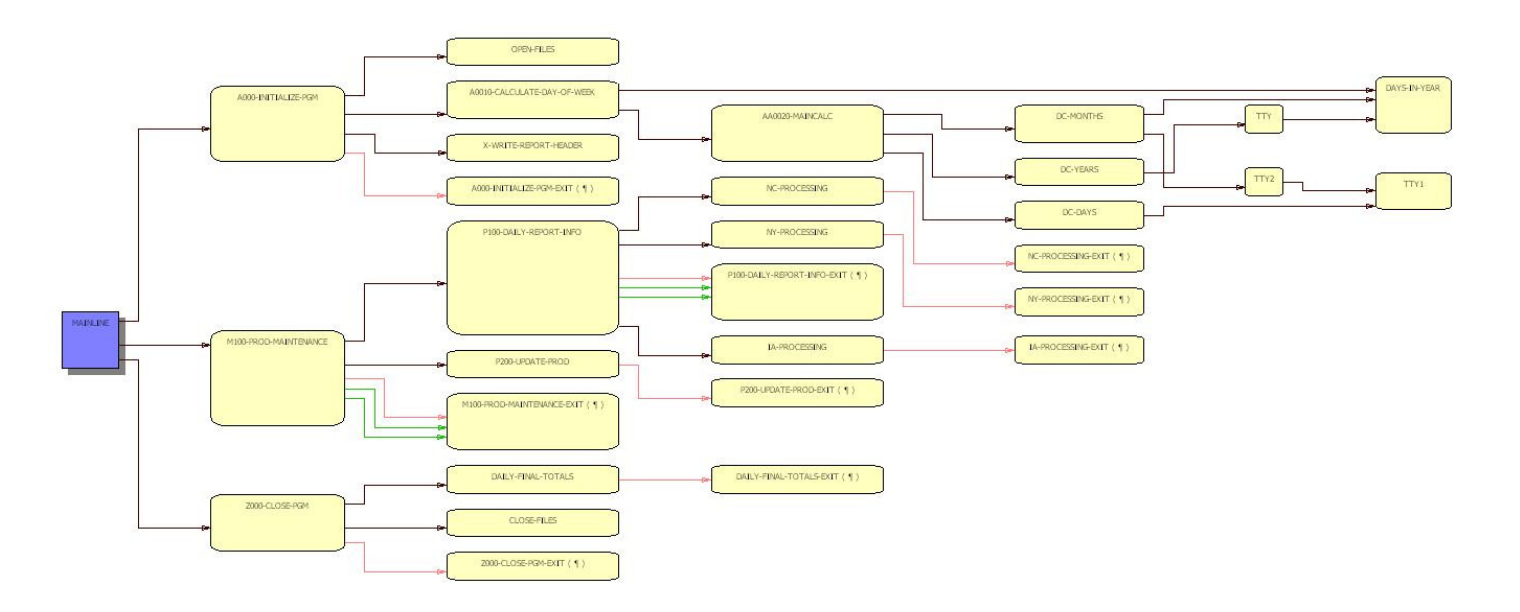

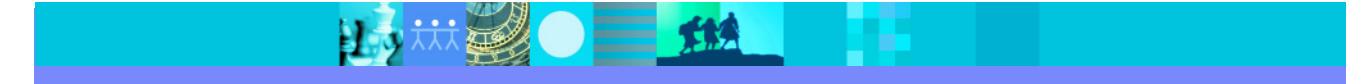

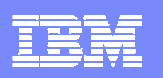

### Assist with implementing modern architectures and development paradigms

- $\mathcal{L}_{\mathcal{A}}$  Facilitate service creation
	- Automatically create service artifacts
	- ▶ Service testing tools
	- **Deploy services to runtimes**
	- **Publish services to production**
- $\mathcal{C}$  Help connect and glue components together
	- ▶ Model and visualize service flows

 $\equiv$   $\mathbf{H}$ 

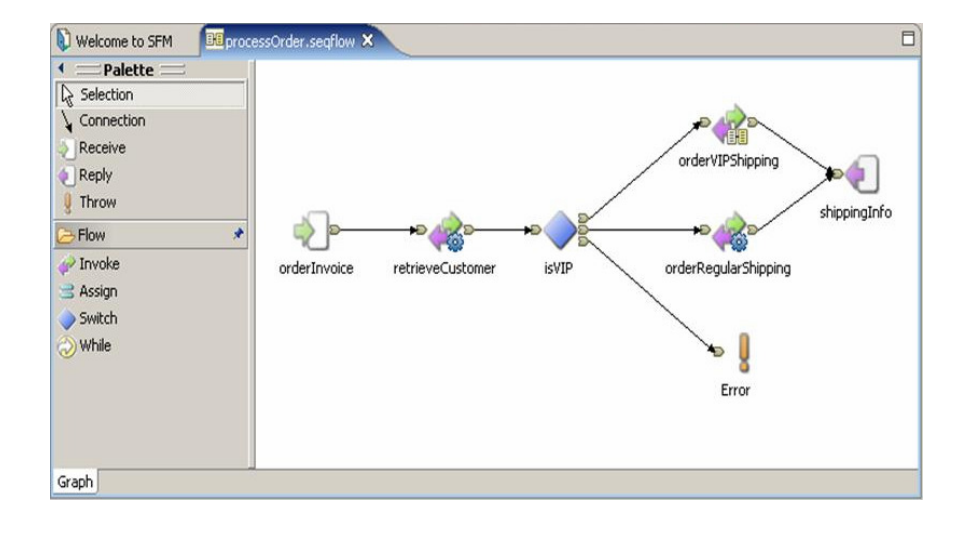

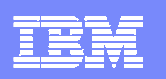

### Help to enforce best practices and standards

- $\mathcal{L}_{\mathcal{A}}$ Code template for standard programs
- $\overline{\phantom{a}}$  Provide code metrics for meeting criteria defined by the organization
- $\mathcal{C}$  Enforce governance and development processes

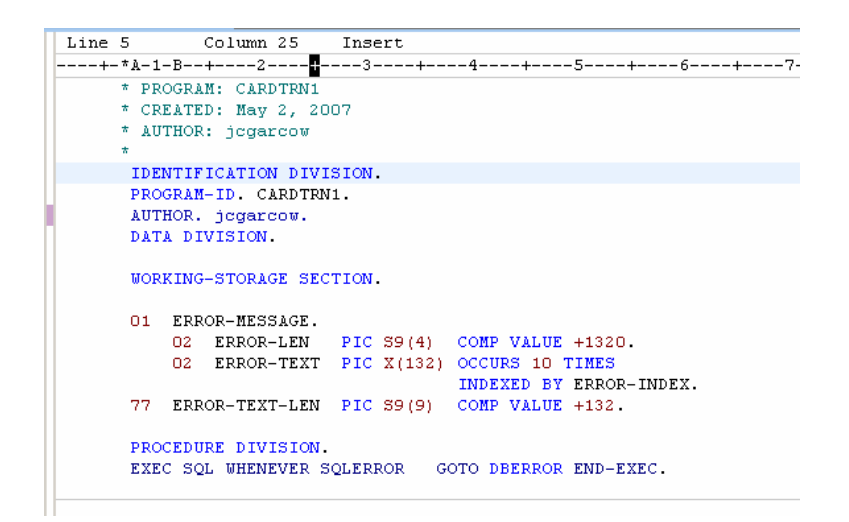

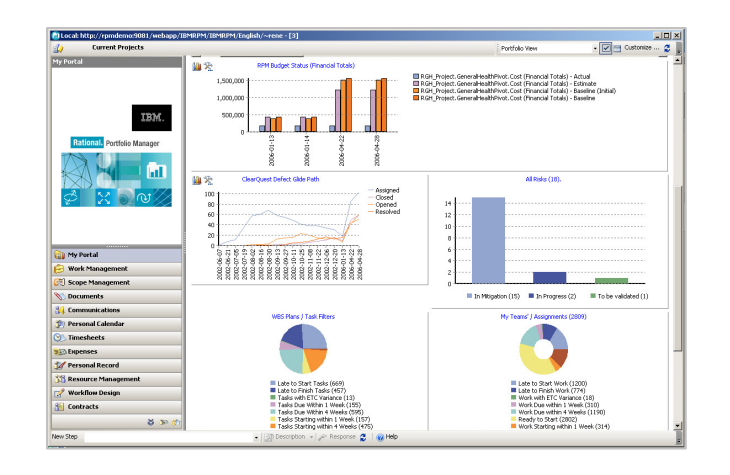

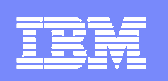

# Be Extensible

- $\overline{\phantom{a}}$  Be able to embed the environment into your existing environment
	- ▶ Facilitate using the processes and systems you have in place today
- $\overline{\phantom{a}}$  One tool will never do EVERYTHING that is required from a single vendor anymore
- $\overline{\phantom{a}}$  Be able to add new tools to the environment easily to expand the reach of the environment

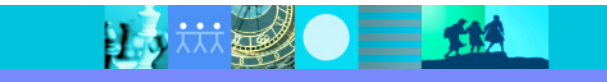

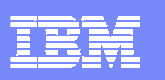

# Agenda

- $\blacksquare$ What to look for in a modern development platform
- J. Rational Developer for System z (RDz) overview
- $\blacksquare$  Capability Drilldown
	- Complete J2EE development environment
	- Source control management access
	- Traditional mainframe development
	- **Enterprise service creation**
	- ▶ Host-based tooling integration

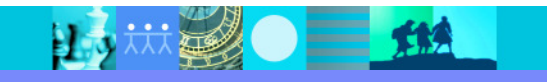

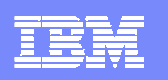

## Rational Developer for System z (RDz) overview

### **What is RDz**

**Eclipse-based IDE speeding modern composite** (SOA) application development

### **RDz supports Enterprise Modernization**

- **EXTERG** Links WAS and core system z processing
- Supports common IDE for COBOL, PL/I, C, C++, HLASM, Java, and web services
- **Transforms UML to COBOL source code**
- **Provides interactive access to z/OS for** development, debug, job generation, submission, monitoring, command execution
- **Supports new and existing runtimes (CICS,** IMS, Batch, USS, DB2 SP, WAS)

### **RDz supports SOA**

- **Enables CICS and IMS applications for web** services and SOA
- Supports for J2EE, JCA, XML, web services

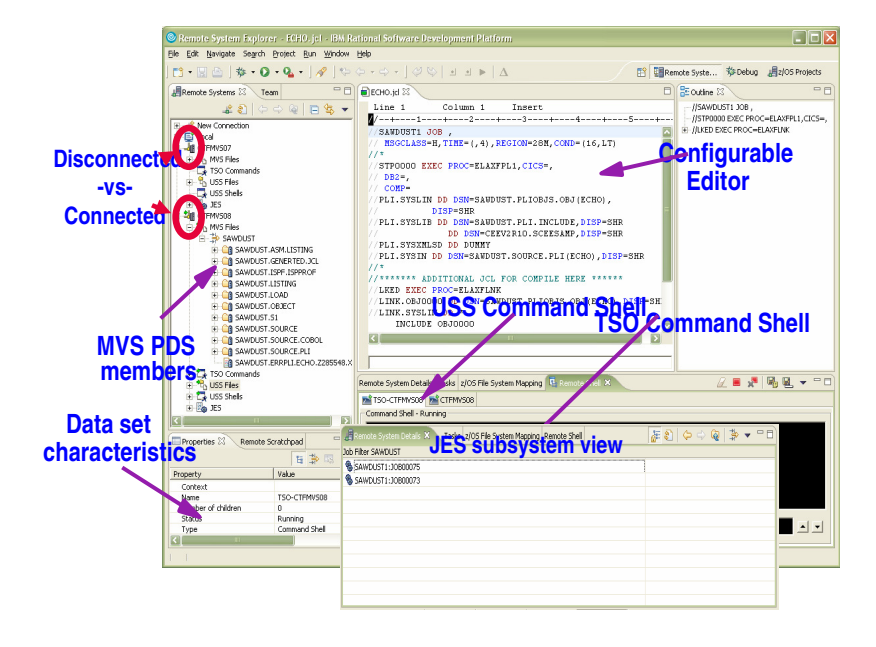

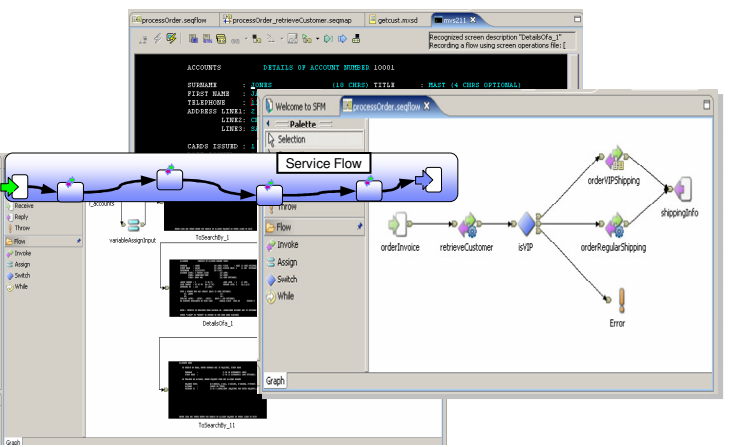

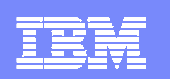

### Develop and extend z/OS core and SOA processing

Remote Development of COBOL, PL/I, C, Java, CICS, IMS, Batch, DB2 SP processing

 Local Development COBOL, PL/I, and CICS (TX Series subset)

Þ Tools for Web Services and XML including CICS Service Flow modeling and deployment

10 林勇 一 11

**▶ JCA Support including CTG** 

▸ HATS

Integration with EGL<br>using RBD using RBD

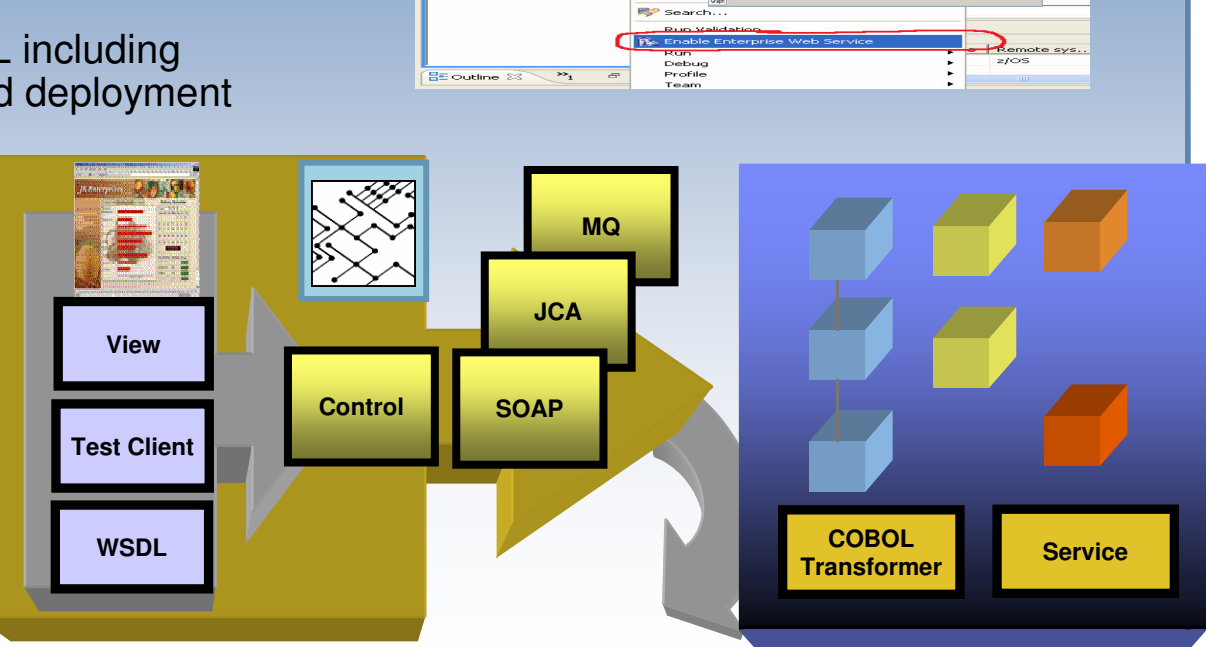

z/OS Projects - PrintApp.cbl - IBM Rational Softw

**ID** Copy  $-1 - 1$ 

 $\boxed{m} \boxed{0} \boxed{m} \times \text{S} \cdot \text{S} \cdot \text{S} \cdot \boxed{m} \times \boxed{m} \times \text{S} \cdot \text{S}$ 

 $L$ ine

column 1 Insert<br>--+-\*A-1-B--+---2-------<br>Identification Divis<br>Program-ID. PRINTAR

Data Division<br>Morking-Store

### **IBM Rational Developer for System z**

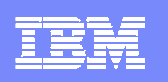

## Enabling a robust, flexible SOA runtime environment

### **While maximizing the value of existing assets**

#### **WebSphere Application Server**

- ▶ Extend existing Java assets with support for Web Services standards and standards-based messaging
- ▶ Help ensure 24x7 availability of business-critical applications with clustering and high availability
- ▶ Build and deploy Web Services quickly and easily with rapid development and deployment features

### **CICS Transaction Server V3**

- ▶ Exploit provider/requestor Web service support for CICS assets, based on full Web service standards
- ▶ Extend the value of CICS transactions in a mixed language environment
- ▶ Build Web services from CICS transactions with no change to existing applications.

### **IMS Transaction and Database V10**

- ▶ Exploit Web service support for IMS assets, based on full Web service standards
- ▶ Extend the value of IMS transactions in a mixed language environment
- ▶ Build Web services from IMS transactions with no change to existing applications

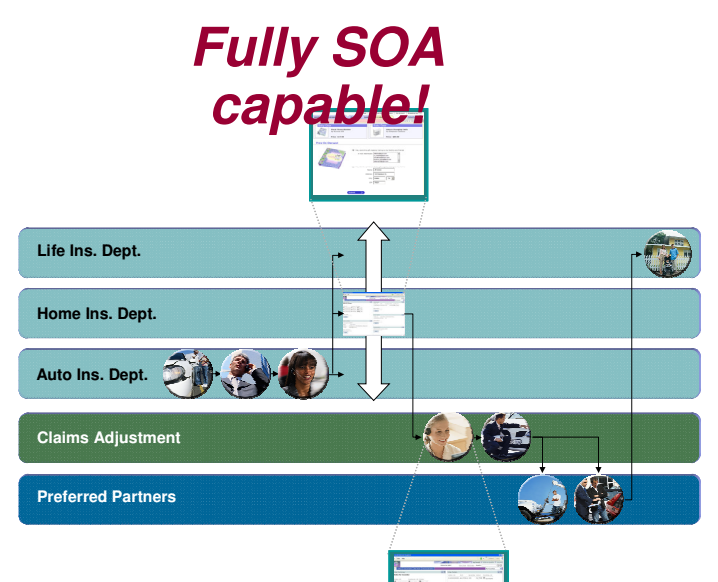

### **#1 in market share for Application Server software**

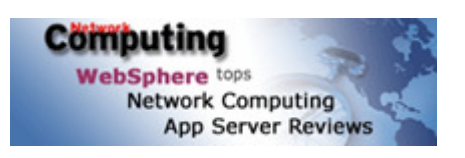

**IBM WebSphere Application Server comes out on top**

### **35+ years of maturity and innovation in transaction and data systems**

# Agenda

- $\blacksquare$ What to look for in a modern development platform
- L. Rational Developer for System z (RDz) overview

#### $\overline{\phantom{a}}$ Capability Drilldown

- Complete J2EE development environment
- Source control management access
- **Traditional mainframe development**
- **Enterprise service creation**
- ▶ Host-based tooling integration

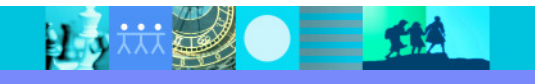

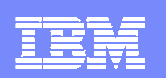

### IBM Rational Developer for System z V7.1 capability

**JES and PD Tools**

 •Debug zOS applications from the workstation as they execute live in the remote runtime

 •Read/Write/Update VSAM datasets via integration with IBM File Manager

 •Access IBM Fault analyzer reports for analyzing ABENDS and associating back to source code

 •Interact with the Job Entry Subsystem (JES) to submit jobs, monitor jobs, and review job output

#### **Integration with EGL using RBD**

- Quick and easy development of modern enterprise applications for business programmers
- Simplify and speed up creation of Web applications and services without having to learn Java or J2EE

### **IBM Rational Developer for System z**

**Host Tooling Integration**[JES, FA, FM, Debug Tool]**zOS Application Development**[COBOL, PL/I,  $C/C_{++}$ , JCL, Screens, Stored **RBD** Debug Tool] **RBD** Procedures, etc] **Enterprise Service Tools[Web Services]** For CICS/IMS]

#### **Host / Distributed SCM Integration**

**IBM Rational Application Developer**

#### **Traditional Development**

- **Development Environment**
- Connect to z/OS systems
- Work with z/OS resources like COBOL, PL/I , C, C++, JCL, assembler, etc.
- Perform dataset management actions like allocating datasets and migrating datasets
- Perform typical edit, compile, and debug tasks on remote z/OS resources from the workstation
- Create, build, and catalog DB2 stored procedures on zOS
- Compile and test programs locally to ensure correctness

#### **Screen design**

 • Visually create, modify, build, and deploy BMS maps sets or MFS/IMS maps remotely or on the local workstation

#### **Code Generation**

 • Generate CRUD DB2 program code from UML, which can also be easily integrated into web service applications

#### **zOS Web Service and Flow Creation**

- Implements SOA and Web Services
- SOA access to CICS V3.2 and IMS V9 COBOL applications
- Bottom-up/Top-down or meet-in-the-middle COBOL to XML mapping support
- Integrated COBOL XML converters, XML schemas, and WSDL generation
- Service Flow Modeler to build/deploy service flows out of your existing Commarea, Channel, MQ, and Terminal CICS applications.

#### **SCM Support**

- Access to host SCMs such as SCLM
- Framework for writing/deploying custom SCM integration code
- Support for storing zOS resources in distributed SCMs such as ClearCase

#### **Web and JEE Development**

- Create Web Pages / JSF / Struts
- JEE/Java Development
- JCA Connectors
- Distributed debugger
- Web Services and Test environment

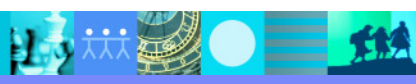

## Complete J2EE development environment

- $\mathcal{L}_{\mathcal{A}}$ Helps Java™ developers rapidly design, develop, assemble, test, profile and deploy high quality Java/J2EE™, portal, web, web services and SOA applications.
- $\blacksquare$  Increases productivity and shortens the development and test cycles
- $\mathcal{C}$  Is integrated and optimized for IBM WebSphere® Application Server and IBM WebSphere Portal Server products and includes test environments for these products.
- $\mathcal{L}_{\mathcal{A}}$  Shortens the Java learning curve through visual design, with auto-synchronized code modeling.
- $\blacksquare$  Uses robust capabilities to create SOA applications, including the ability to automatically create necessary SOA components such as WSDL and WSIL files.
- П Applies visual portal development techniques to speed development.

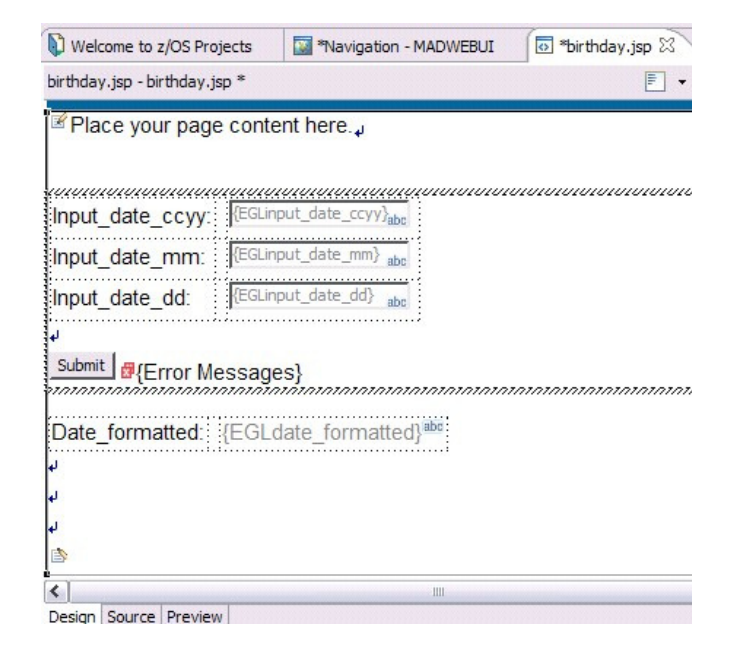

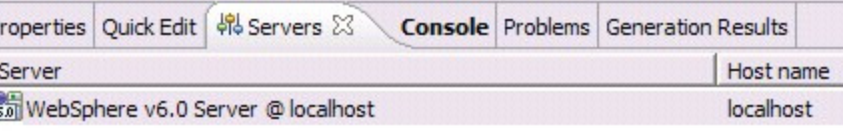

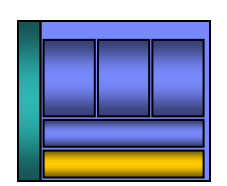

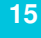

### Access source code…

- **RDz offers integration into a variety of Source Code**  $\overline{\phantom{a}}$ Management (SCM) tools as well as a framework for creating SCM integration on your own
- Variety of vendors supply plug-ins to RDz to provide easy access to processes and source code controlled by their products

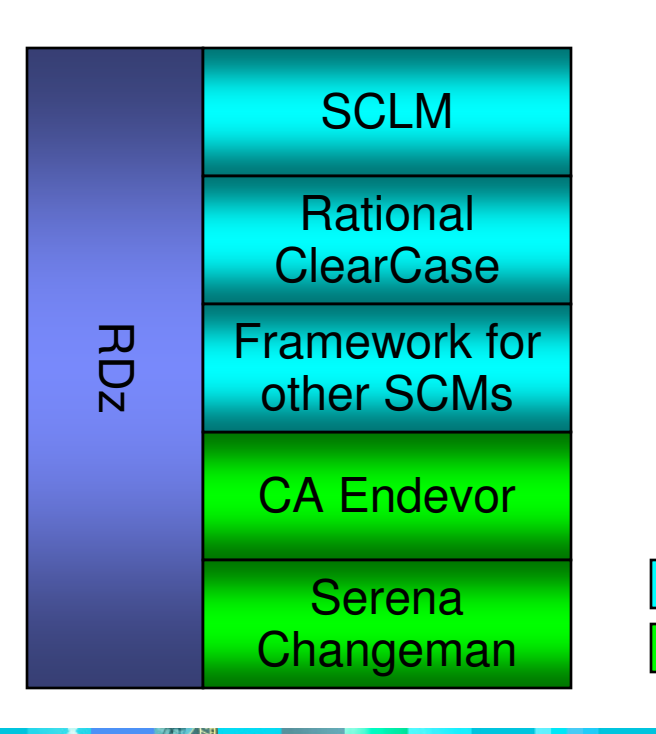

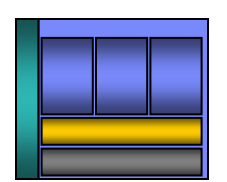

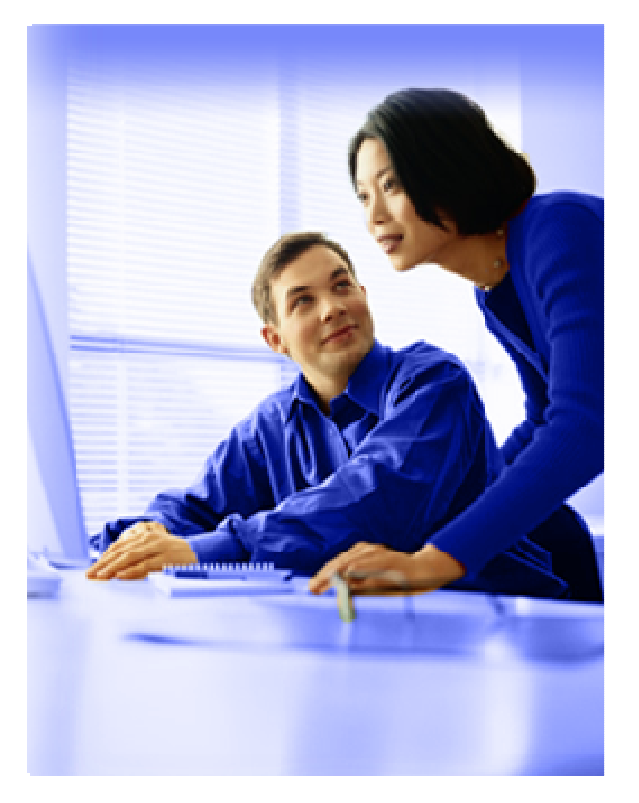

Vendor SuppliedIBM Supplied

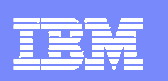

## SCLM Developer Toolkit

- An Eclipse-based GUI to SCLM including:
	- ▶ A SCLM-specific environment
	- A SCLM view providing a tree-based list of:
		- groups
		- $\mathcal{L}_{\mathcal{A}}$ types
		- **n**embers
		- **audit/version information**
	- ▶ EOU wizards for performing common SCM operations
- П Store both Java and COBOL into SCLM
- **SCLM** managed build and deployment П services
- П Integration with RDz syntax check and error feedback mechanism
- **Support for accessing source from** П multiple LPARs in single view

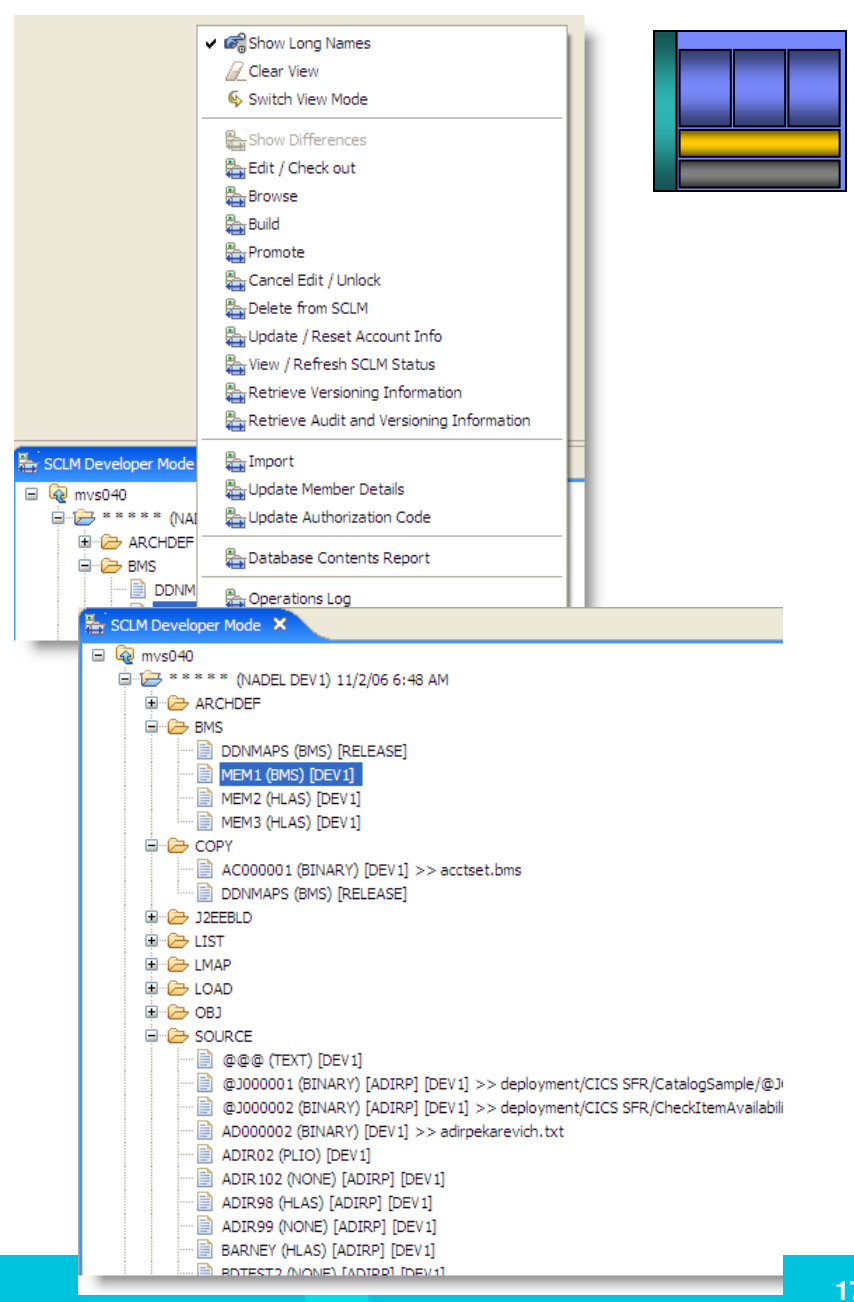

# Support for ClearCase with zOS resources

- ш Manage zOS assets with ClearCase and setup RDz projects
- П Take projects and synchronize the content with a remote location
	- ▶ Synchronize manually or let RDz handle it automatically
	- Compare and merge workspace changes with remote copy
- П Syntax check (local or remote) from a single local project
- П Remote syntax check errors mark/point to local project location

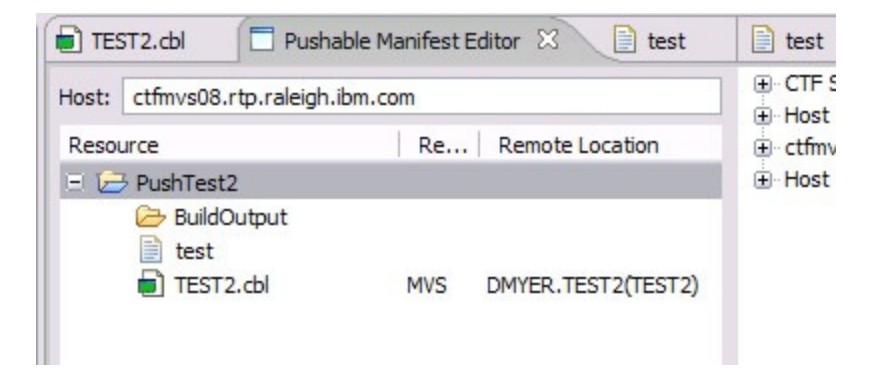

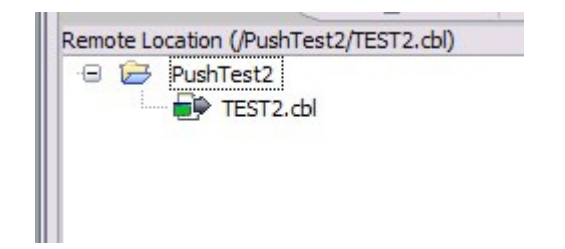

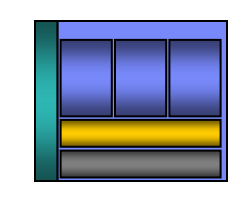

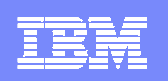

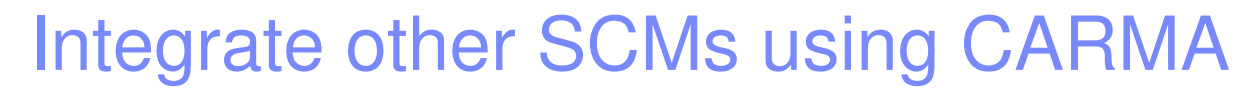

- ш Code the "last mile" of access on the host and the framework takes care of the rest
- П Create navigation views of source code
	- ▶ Browse/Filter existing members
	- ▶ Create/Delete members
	- ▶ View metadata on members
	- ▶ Work with different member versions
	- ▶ Display both metadata and project members using the CARMA fields view
- **Extract source code to local/remote projects** for editing, build, debug
	- $\triangleright$  Project resources maintain linkage back to SCM location for checkin/checkout, compare, replace, synchronization, etc
	- Extract properties from the SCM to setup builds in zOS remote projects

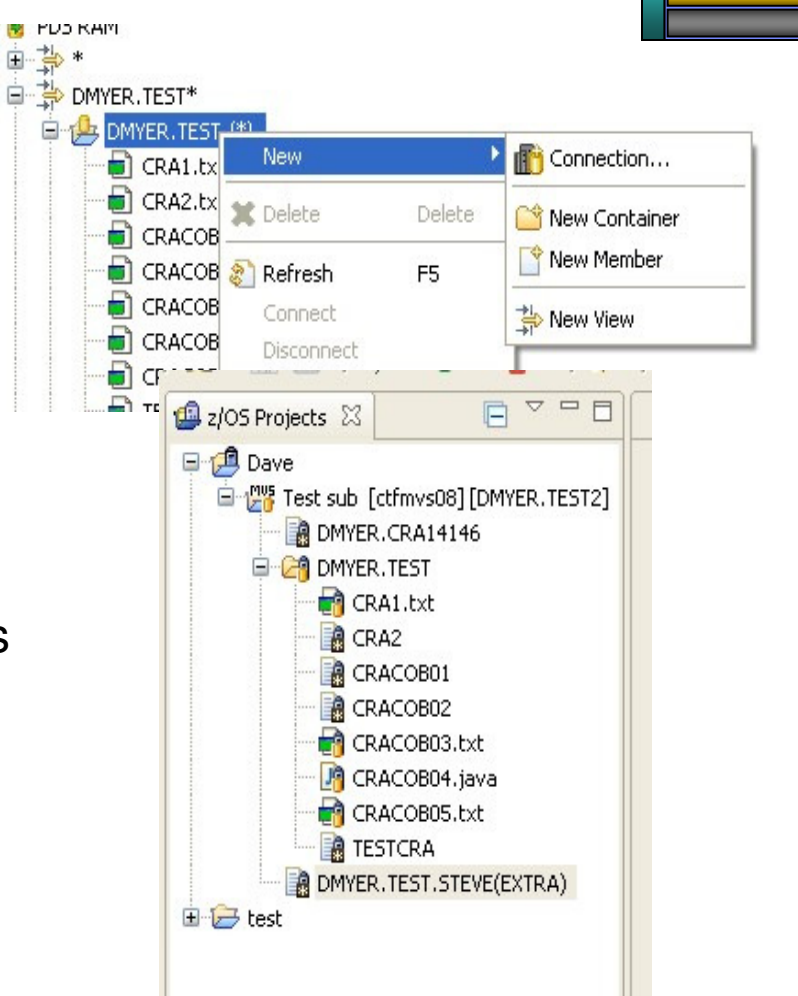

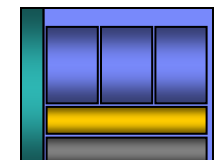

# Develop applications more productively…

- $\blacksquare$  Work with existing host resources in a workstation environment
- Integrate development with change management
- П Experience productivity gains with modern development tools
	- ▶ Quickly perform mundane tasks
	- Generate code
	- ▶ Code assistance and templates
- $\mathcal{L}_{\mathcal{A}}$  Ensure proper governance of application development

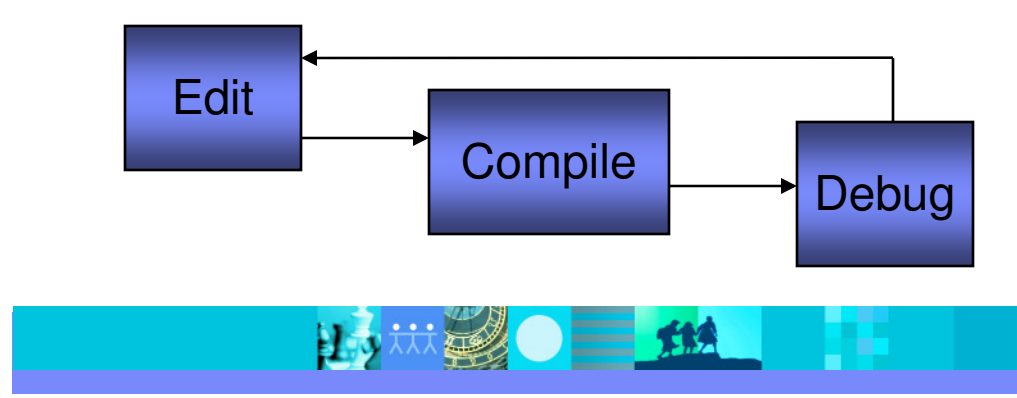

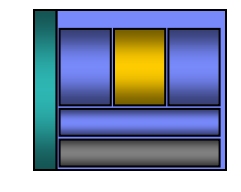

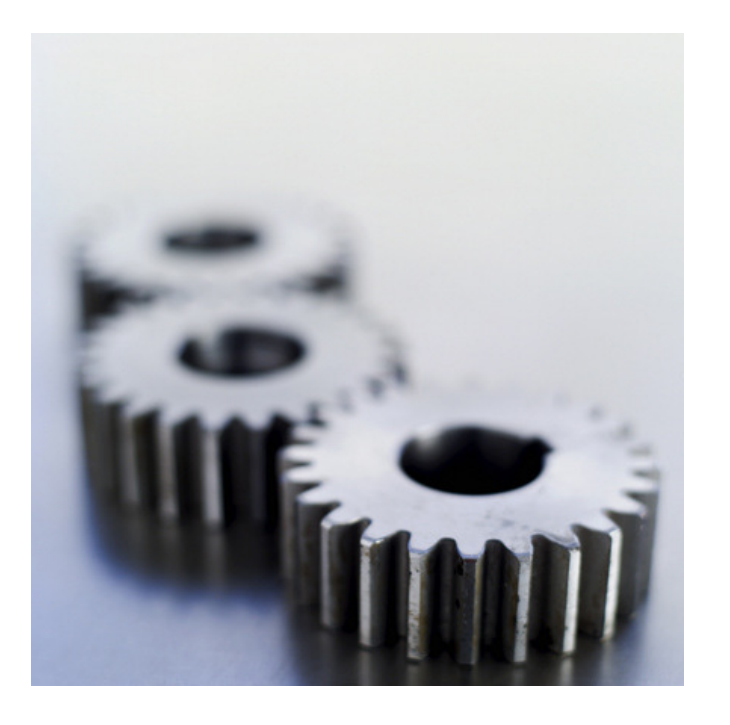

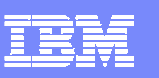

# ISPF-based development

- $\mathcal{L}$ Multiple screens/sessions and multiple disparate tools
- $\mathcal{L}_{\mathcal{A}}$ 20 x 80 characters of content

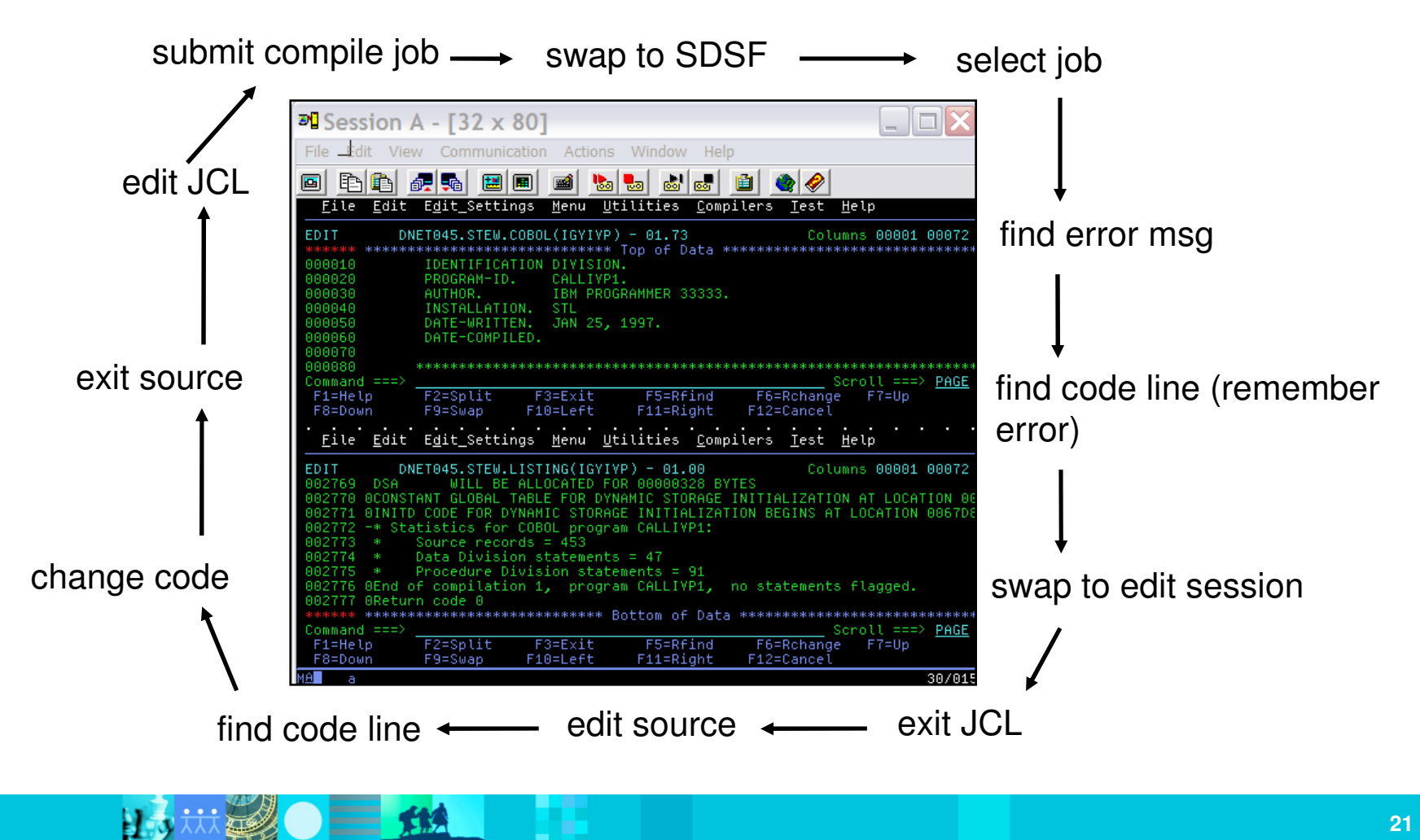

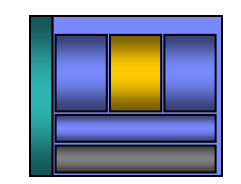

## RDz-based development

- $\overline{\phantom{a}}$ Common development environment for COBOL, PL/I, C/C++, and Java
- $\mathcal{L}_{\mathcal{A}}$ Simplified development with more information at your fingertips

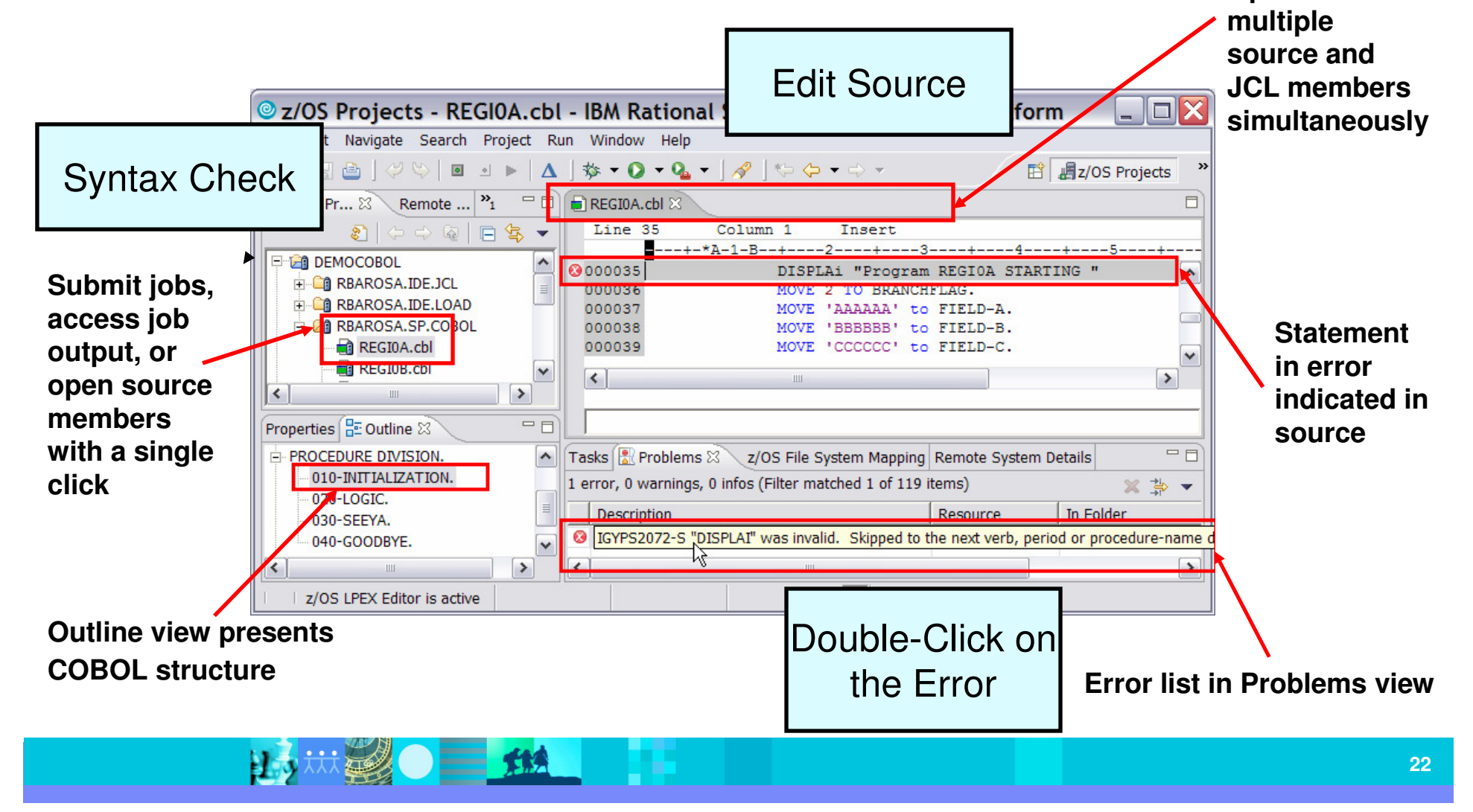

**Open and edit** 

### Navigate datasets or jobs live on zOS

- $\mathcal{L}_{\mathcal{A}}$ Connect to multiple hosts concurrently
- П Respects existing security configurations and user IDs
- Search, filter, browse, edit, compare, migrate, andallocate new MVS datasets and USS files
- Copy source code, members, or datasets between systems with a few mouse clicks.
- Access JES queues submit jobs, view job state, and open output spools
- a. Submit TSO or USS commands
- $\mathcal{C}$  Add datasets and members into projects to group applications and work items together logically
- Open an emulator in the IDE to configured hosts

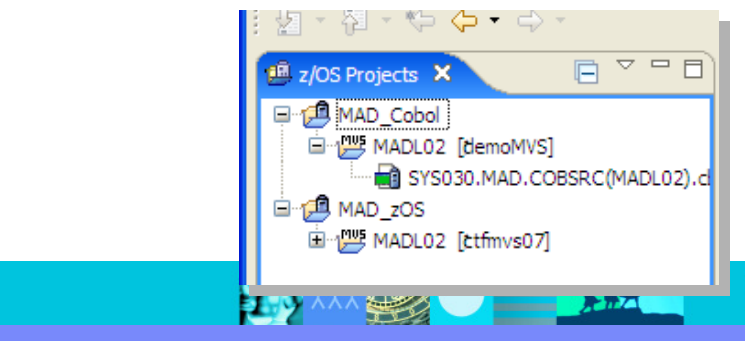

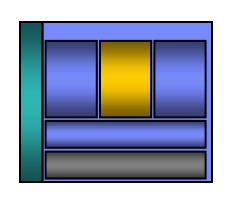

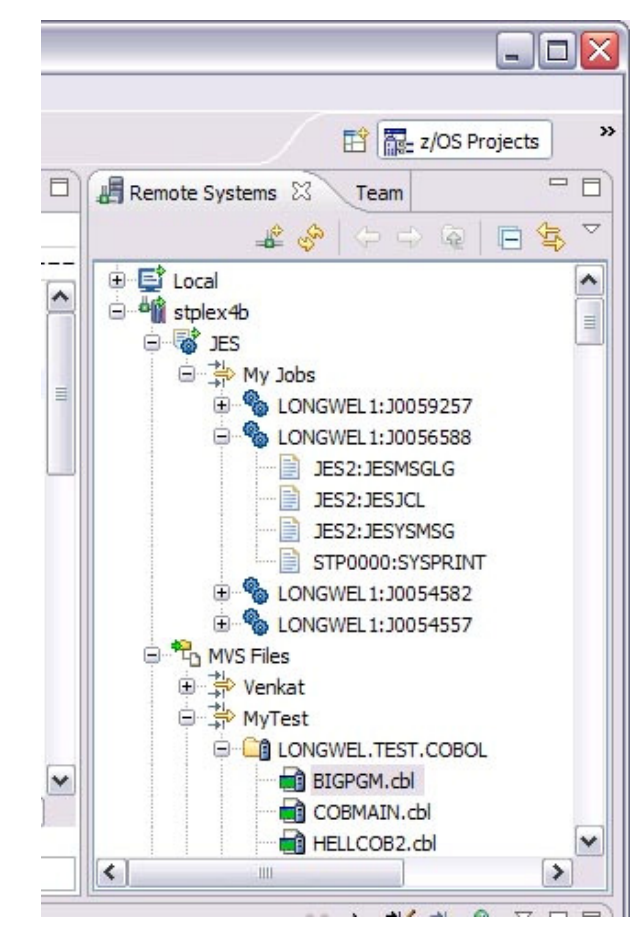

### Edit and syntax check source code

- ш Use advanced editing technology to:
	- ▶ Work with multiple source and JCL members<br>concurrently from different systems concurrently from different systems
	- ▶ Execute ISPF commands in the workstation editor (e.g, FIND, CHANGE, INSERT LINE, etc)
	- ▶ Use syntax highlighting and code-completion to gain<br>insight into available variables, verbs, and keywords insight into available variables, verbs, and keywords
	- ▶ Quickly create programs from code templates, pattern<br>definitions or LIML definitions, or UML
- T, Issue syntax check commands against project source code
	- Syntax check remotely to ensure proper code<br>structure before compilation structure before compilation
	- Syntax check locally ensure proper code structure and<br>save MIPS RDz will download code and save MIPS. RDz will download code and dependencies (e.g., copybooks) to the workstation and compile using local compilers
	- ▶ Syntax Errors are listed in the Remote error list. Double-click on the error to open the dataset and focus on the line where the error occurs

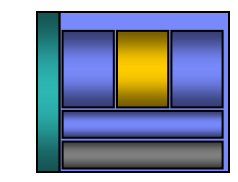

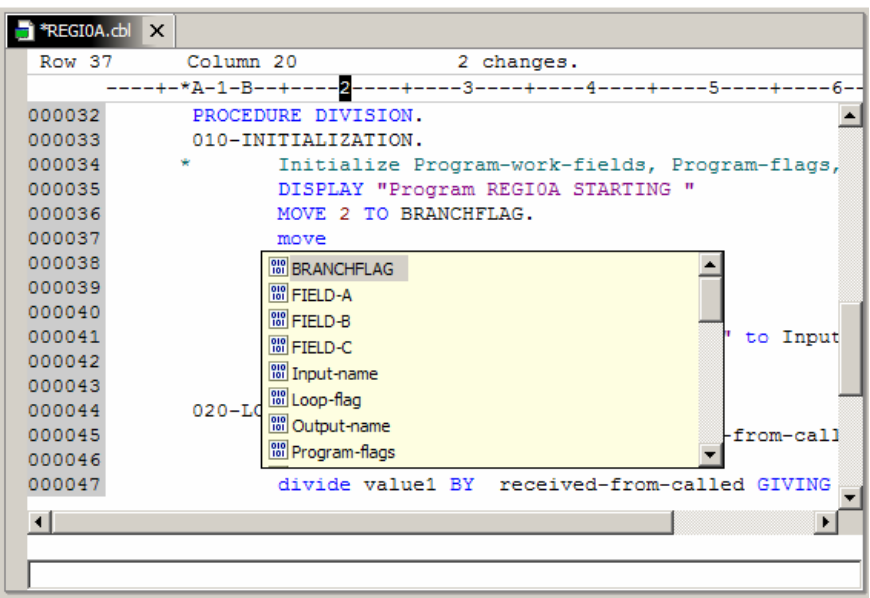

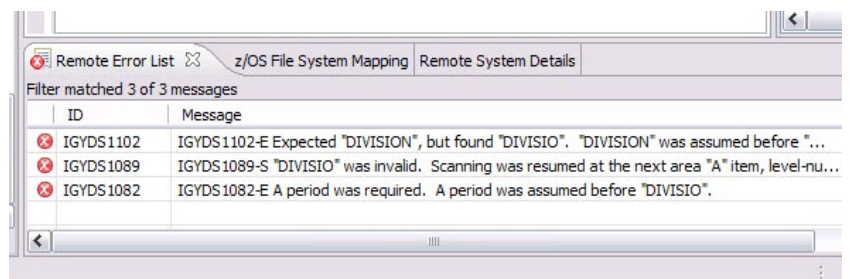

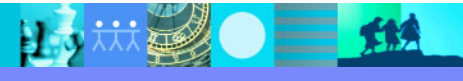

### Create enterprise services…

- Web services provide standardized access  $\mathcal{L}_{\mathcal{A}}$ to assets for different software applications residing on disparate platforms
- $\overline{\phantom{a}}$  Web service definitions provide abstract interfaces which allow for loose coupling between business components – implementation can vary without affecting consumers
- **You can reuse applications exposed as** Web services in a variety of serviceoriented architecture frameworks, such as a process choreographer or an enterprise service bus**.**

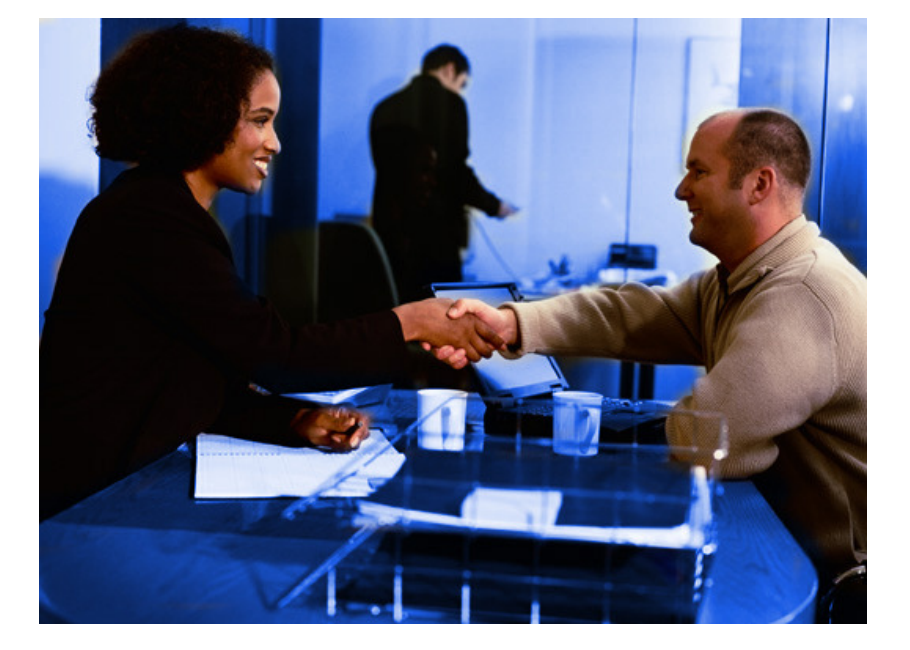

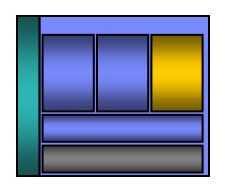

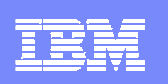

### Create web services for zOS runtimes

**Ex** Web

Runtime:

Conversi Scenario

option v

- F. Build, Deploy, and Test Web services from existing applications
- $\mathcal{L}_{\mathcal{A}}$  Create source code skeletons from web service definitions
- $\mathcal{L}_{\mathcal{A}}$  Map web service definitions to existing application modules
- $\mathcal{L}_{\mathcal{A}}$  Supports traditional languages
	- ▶ COBOL
	- $\blacktriangleright$  PL/I
- $\mathcal{L}_{\mathcal{A}}$  Supports zOS specific runtimes
	- **▶ CICS**
	- **IMS**
	- ▶ Batch

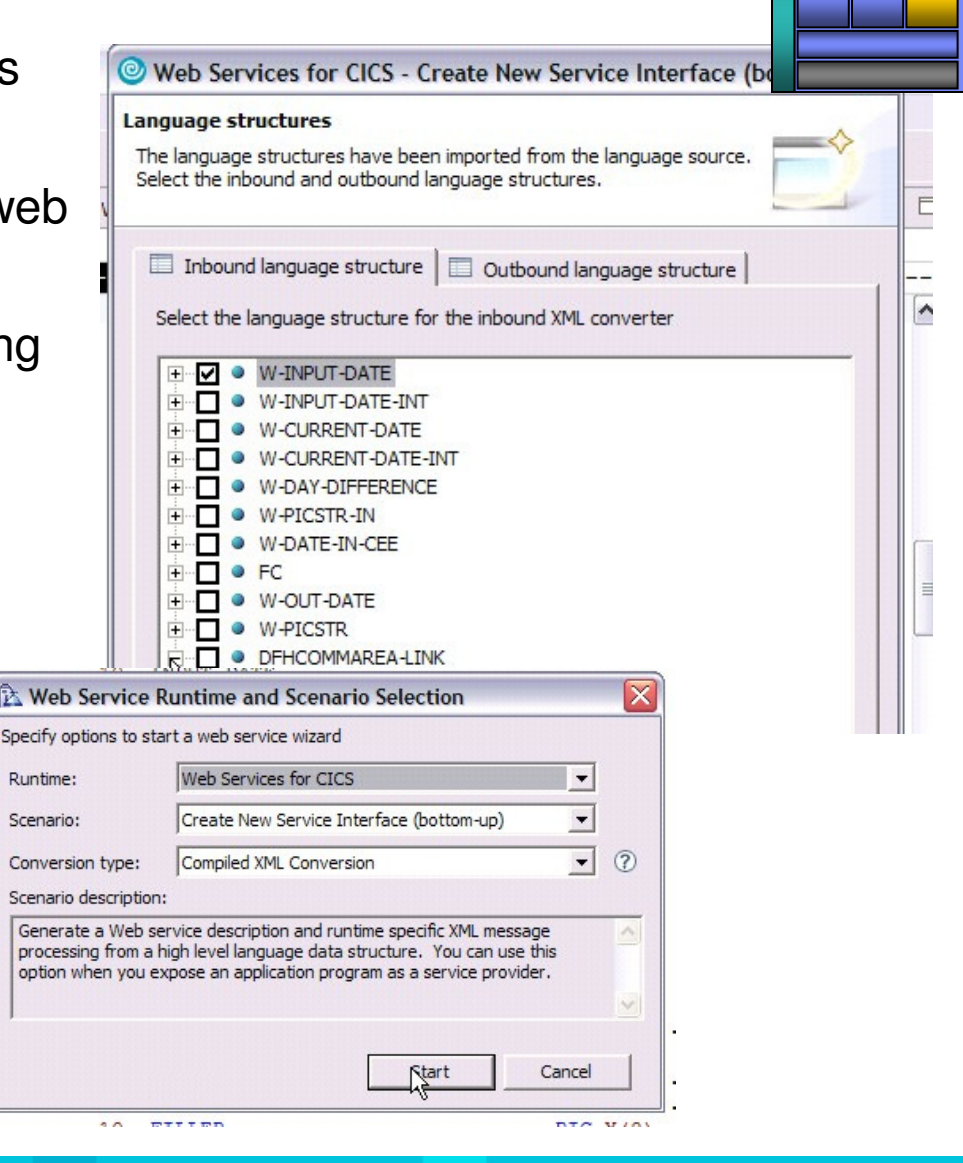

### Orchestrate CICS services and screens

- $\overline{\phantom{a}}$  Model, Deploy, and Test Service Flows using Service Flow Modeler
	- ▶ Aggregates multiple CICS transactions into high-level business processes through visual modeling
	- ▶ Supports CICS BMS (terminal-based) applications & CICS commarea/container/channel applications
	- ▶ Highly optimized CICS runtime supporting Web services and XML interfaces

 $\equiv$  112

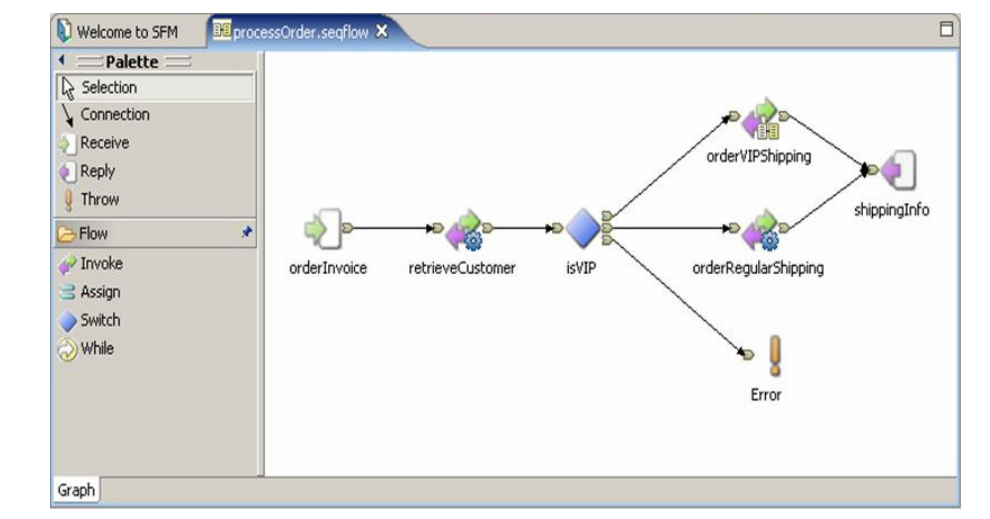

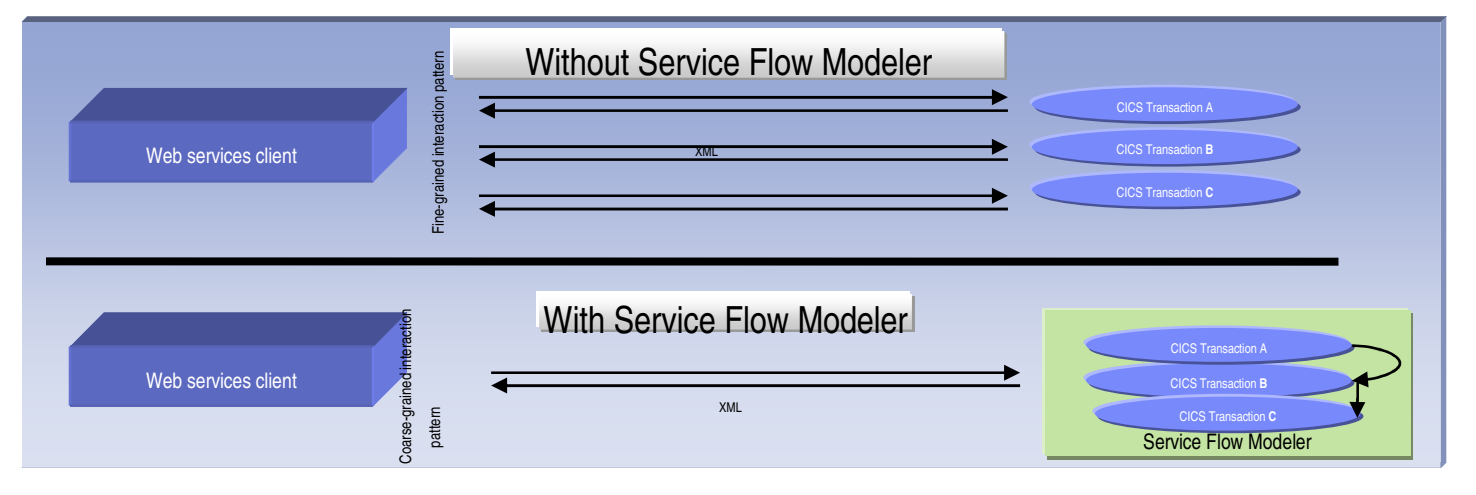

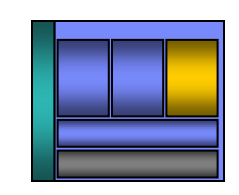

### Integrate with other tools …

- **Take advantage of the Eclipse environment**  $\overline{\phantom{a}}$ to gain access to a wider variety of data and functionality
- $\mathcal{L}_{\mathcal{A}}$  Create or install third-party Eclipse plug-ins to extend and specialize the development experience
- $\mathcal{L}$  Work with the IBM Problem Determination tools from the RDz environment
	- ▶ Debug Tool
	- ▶ File Manager
	- ▶ Fault Analyzer

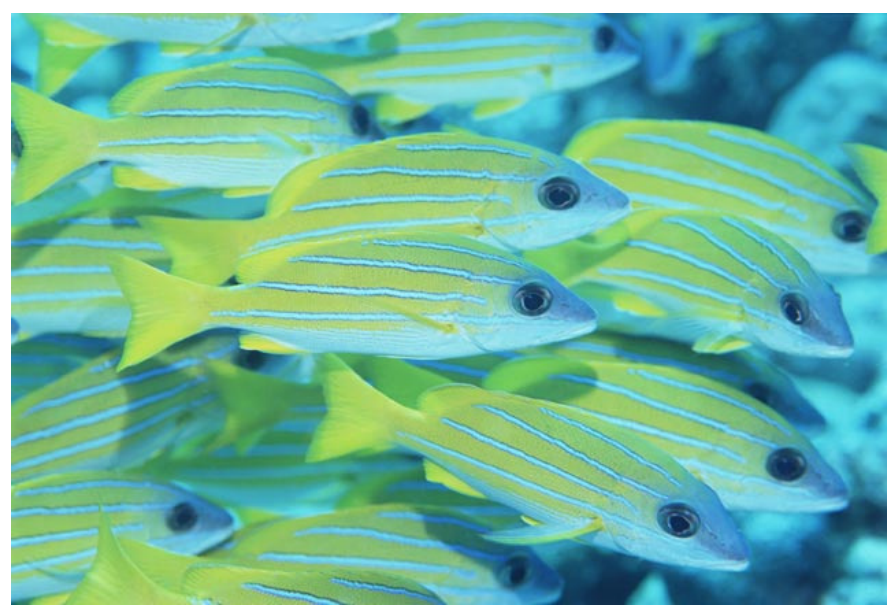

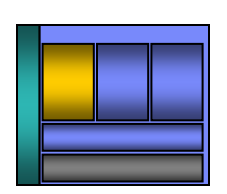

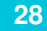

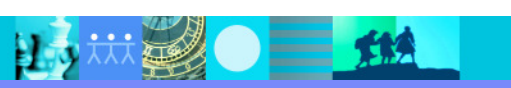

# Debug Multiple Runtimes

- **Use the cross-platform debugger to debug end-**to-end systems as they execute in the runtime
	- CICS
	- $\cdot$  IMS
	- $\overline{DB2}$
	- **Batch**
	- → WAS
	- ▶ Native LUW
- $\mathbf{r}$  From the workstation:
	- View executing source code
	- Step through host code line-by-line
	- Set breakpoints
	- Alter working storage values
	- **Alter register values**
	- DEtc…<br>——
- $\blacksquare$  Debug zOS and distributed code in the same interface even stepping between runtimes and platforms!
- ш Requires on IBM Debug Tool

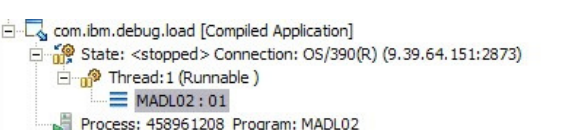

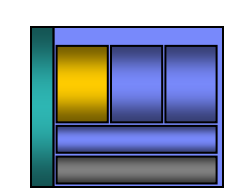

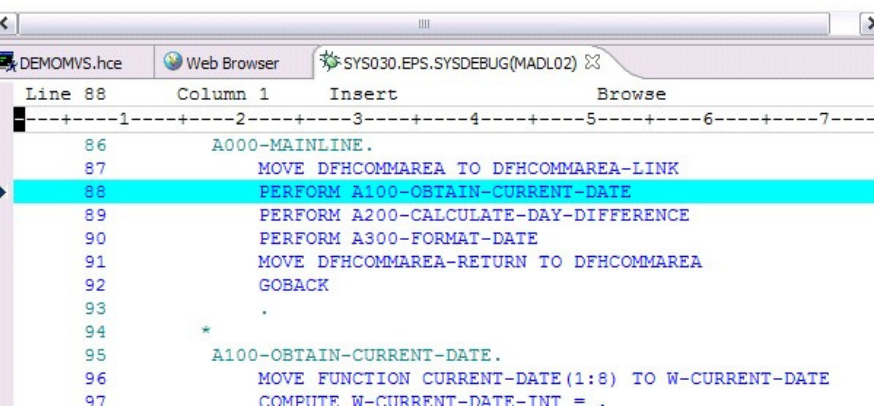

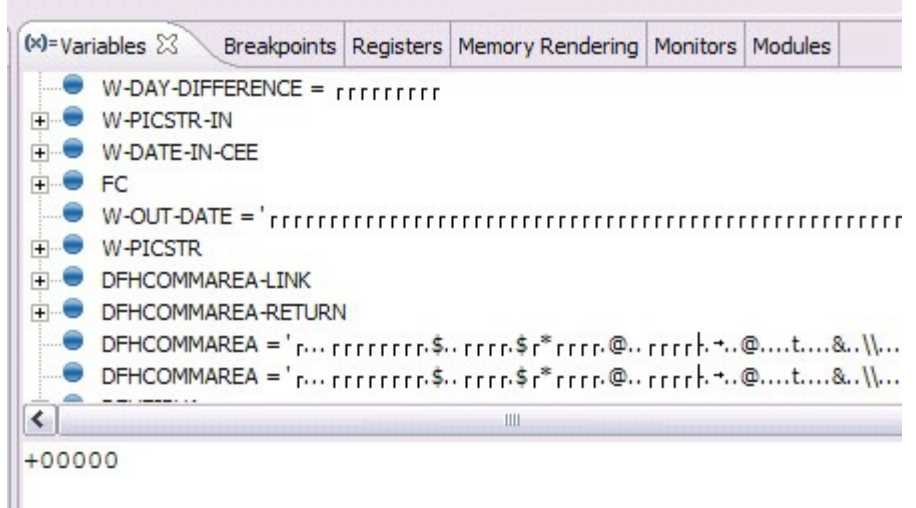

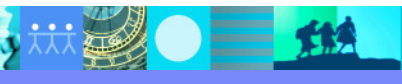

# Access host-resident data

- Allows for a formatted edit session of many dataset types. Among the options are:
	- VSAM KSDS, ESDS, RRDS, VRRDS
	- ▶ QSAM PDS, SDS
- ш Multiple views of the data within the formatted edit session:
	- $\blacktriangleright$  Table
	- ▶ Single Character
- П Browse and alter VSAM data easily without having to leaveyour development environment
- П Requires on IBM File Manager

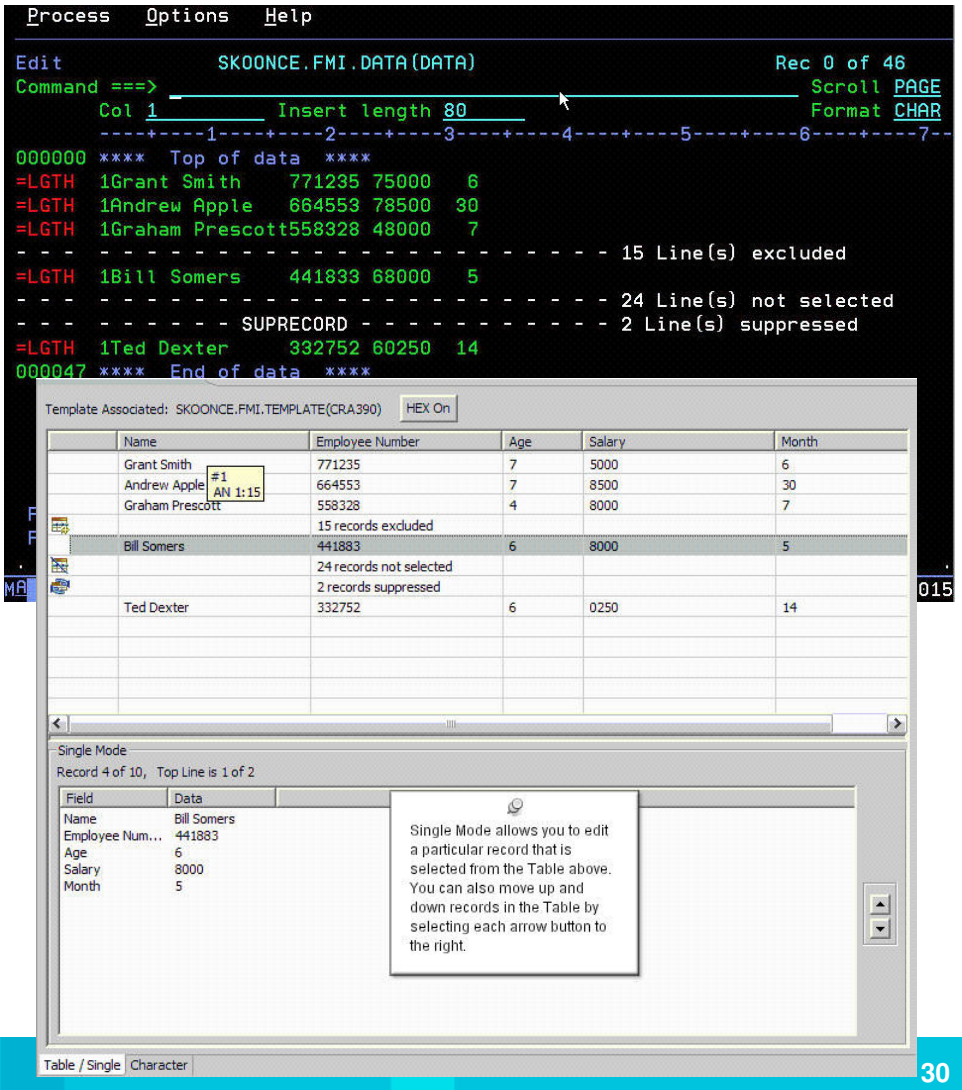

### Analyse production problems

- Provides an interface to browse a real-time ABEND analysis reports
- г Supported environments: COBOL, PL/I, Assembler, C/C++, Java, CICS, MQ, IMS and DB2.
- COBOL working storage display using mini-dump and sidefiles.
- г

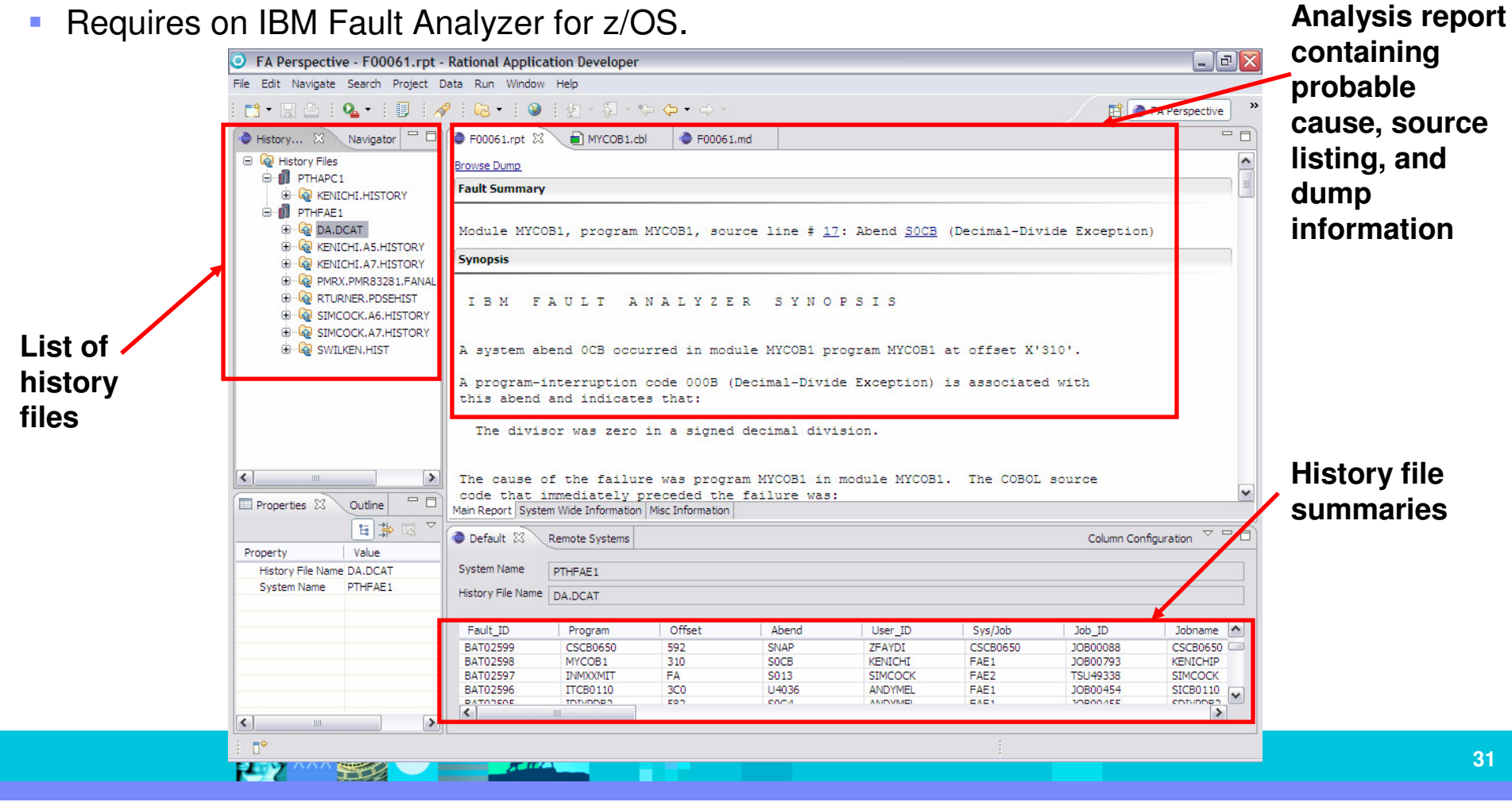

## **Summary**

- $\overline{\phantom{a}}$  RDz is an Eclipse-based IDE speeding mainframe program maintenance and modern composite (SOA) application development
- $\overline{\phantom{a}}$  A complete J2EE development environment allows development of complete composite applications from a single development environment
- $\overline{\phantom{a}}$  RDz offers Source Code Management integration tools to access both mainframe and distributed coderepositories
- $\overline{\phantom{a}}$  Traditional mainframe programs can be developed or maintained using productivity increasing tools
- zOS runtime web services can be easily developed, tested, and deployed from the workstation
- $\overline{\phantom{a}}$  Integration with other IBM and third-party tools offers a more complete development experience

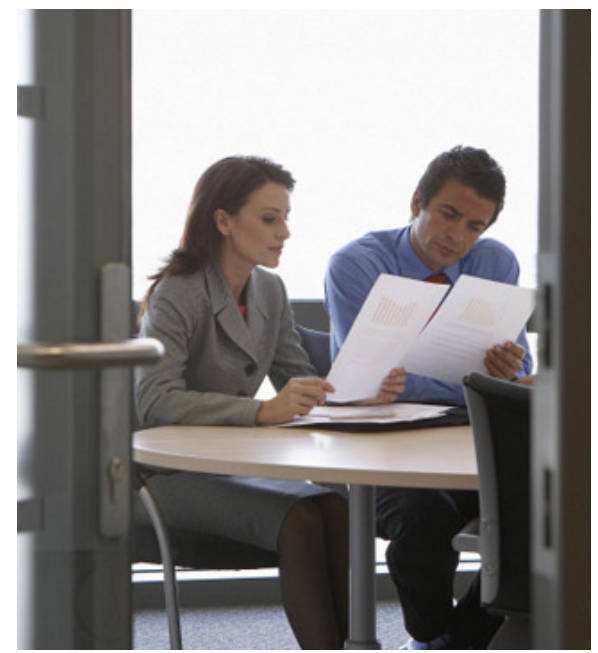

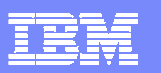

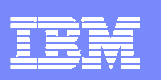

# **EM Sandbox Tinker and Play with the products**

### **System z Sandbox**

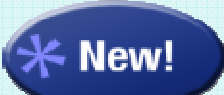

Launched February 26th

 Examples and best practices provide low-risk, practical, hands-on path to understanding

- Rational Developer for System z
- Rational Business Developer
- Rational Transformation Workbench
- **Rational Host Access Transformation Services**

### Full version software trials

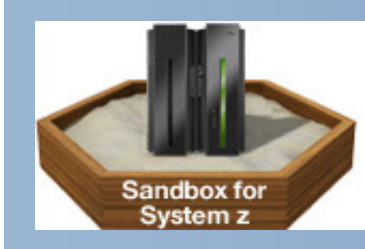

'Try online' hosted environments

**Tutorials** 

Online Resources

**System i Sandbox** 

米 New!

Scheduled for May 1st Examples and best practices provide low-risk, practical, hands-on path to understanding

- **Rational Developer for System i**
- **Rational Application Developer**
- Rational Developer for System i for SOA Construction
- **Rational Host Access Transformation Services**

### Full version software trials

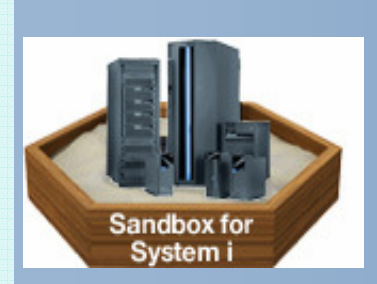

'Try online' hosted environments

**Tutorials** 

Online Resources

http://www.ibm.com/developerworks/downloads/emsandbox/

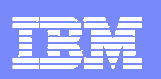

## How do I access the Sandbox?

1. 以图 三、纸

*developerWorks pages*\_<u>http://www.ibm.com/developerworks/downloads/emsandbox/</u>

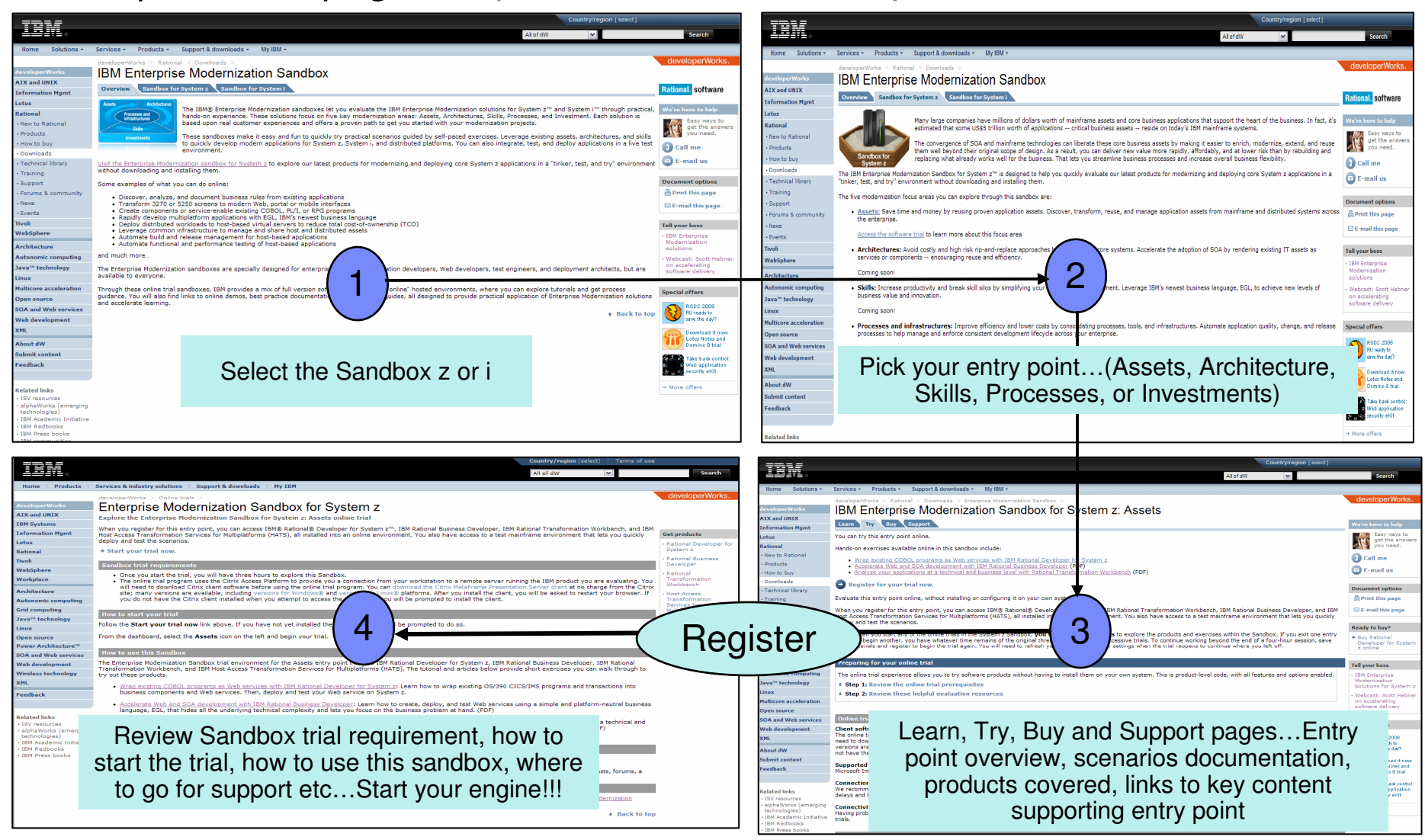

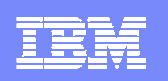

# Thank You for Joining Us today!

Go to **www.ibm.com/software/systemz** to:

- ▶ Replay this teleconference
- ▶ Replay previously broadcast teleconferences
- **Register for upcoming events**

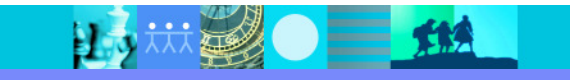

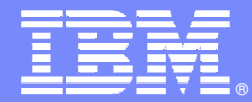

IBM Software Group

## **Backup**

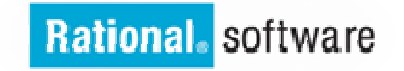

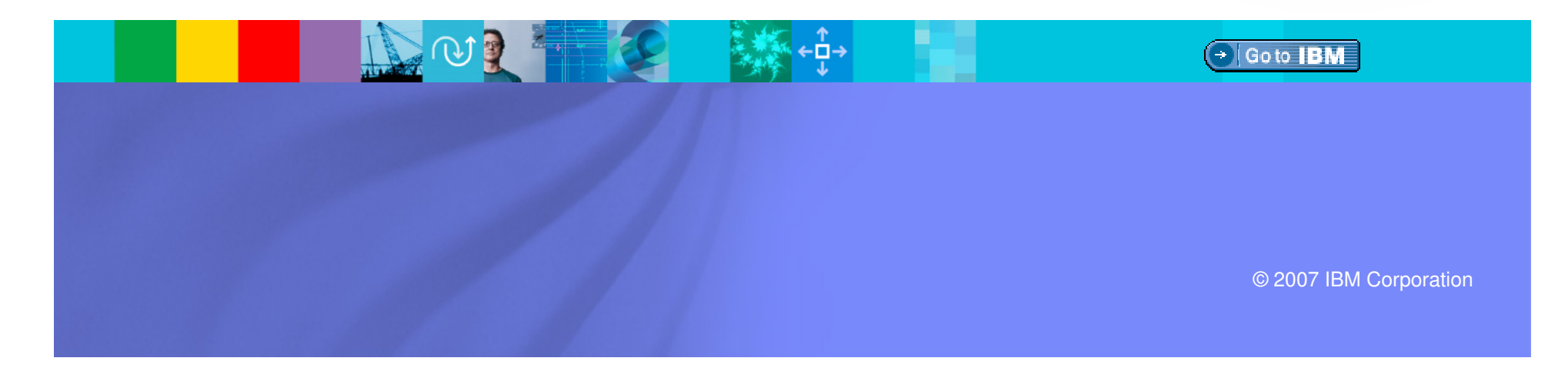

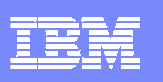

## Scenario: support for mixed workload in SOA

### **RDz**:

 Brings the power of J2EE, rapid Application Development, and robust team support to diverse enterprise IT organizationsConsists of:

- An intuitive, visual construction based on open standards (Java Server Faces)
- ▶ Broad SOA support through Web Services and JCA with specialized zSeries capabilities
- An easy to learn, language neutral environment for rapid application development
- ▶ Comprehensive state-of-the-art facilities for developing, debugging and deploying Java, COBOL, PL/I and C/C++ applications and services
- Extensible, integrates with existing tools

### **Benefits**:

- Increase developer productivity
- **Leverage existing processing**
- $\blacktriangleright$  Integrate with lifecycle
- Attracts new talent into the organization
- ▶ Amplifies existing skill sets

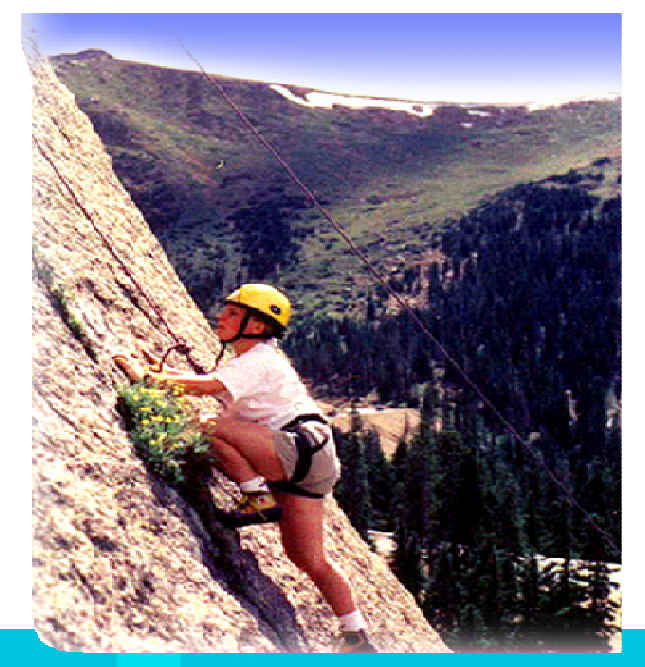